## How to Create a Customer Inquiry Work Order

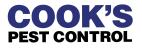

The Customer Inquiry event is used to inform technicians, managers, or the front office team that a customer needs a return phone call. This event should NOT be used when a customer wants a technician to return to their property and perform additional treatment.

Customer Inquiries should be used whenever no one is available to assist with an administrative request.

1 From the Home screen of the customer's account, locate the program the customer is calling about.

2 If multiple sites are on the account, locate the correct program by verifying the address shown in the Site information.

| Due | 51-90 Days Pa                      | st Due 91-120 Days | Past Due 120+ D             | avs 🖉 🔒 🖸 | Outstanding 👩 🛛 | ontact Log Note   | s/Reminders        |             |
|-----|------------------------------------|--------------------|-----------------------------|-----------|-----------------|-------------------|--------------------|-------------|
|     | 0.00                               | \$0.00             | \$0.00                      |           | Message From    | Mes               | ssage Subject      | i i         |
|     | Fin Charge                         | Debit Bal          | Remaining Discoun           | ts        |                 |                   |                    |             |
|     | \$0.00                             | \$10.00            | \$0.00                      |           |                 |                   |                    |             |
| tem | ent Date                           | Last               | t Post Card Date            |           |                 |                   |                    |             |
| Ę   | 3/22/2024                          |                    | \$0.00                      | \$0.00    | Deca-T-12       | JA TESTER         | Call ahead         |             |
| ٤   | 3/22/2024                          |                    | \$0.00                      | \$0.00    | Deca-T-12       | JA TESTER         | Call ahead         |             |
| ٤   | /22/2024                           |                    | \$0.00                      | \$0.00    |                 | JA TESTER         |                    |             |
| 8   | 2/22/2024<br>Private Site<br>Notes | Click here to      | \$0.00<br>o add action tags |           |                 | • 79 84 52 858    |                    | Residential |
| 2   | Private Site                       | Click here to      |                             | Print     | Date s          | Scheduled 9/22/20 | 23<br>321 Danger   | Residential |
|     | Private Site                       | Click here to      |                             | Print     | Date :          | Scheduled 9/22/20 | 321 Danger<br>Lane | Residential |
|     | Private Site<br>Notes              |                    |                             | Print     | Date :          | Scheduled 9/22/20 | 321 Danger<br>Lane | Residential |

## **3** Click "Add New Event" in the top right corner of the program.

| Lane              |                            |                                        |        | lee.dunston@cooksp                                    |                                                              | unston@cookspest.co                       | m Last changed by | <b>1:</b> 6/23/2021 4:37 | РМ Ву          |                           | Ec                 | dit  |
|-------------------|----------------------------|----------------------------------------|--------|-------------------------------------------------------|--------------------------------------------------------------|-------------------------------------------|-------------------|--------------------------|----------------|---------------------------|--------------------|------|
| L 35806           |                            |                                        |        | building destroy                                      | ed                                                           |                                           |                   |                          |                |                           |                    |      |
| il To Tech        |                            |                                        |        |                                                       |                                                              |                                           |                   |                          |                |                           |                    |      |
|                   |                            | S                                      | e 2    | Contact Log                                           |                                                              |                                           |                   |                          |                |                           | ć                  | P /  |
| Past Due 91-12    | 0 Days Pas                 | st Due 120+ Da                         | ys O ^ | Outstanding 👩 🕻                                       | ontact Log Note                                              | s/Reminders                               |                   |                          |                |                           |                    | (    |
| \$0.00            |                            | \$0.00                                 |        | Message From                                          | Me                                                           | ssage Subject                             | Body              | Sen                      | t Date         | Read                      | Туре               |      |
| Debit Bal         | Remai                      | ning Discounts                         |        |                                                       |                                                              |                                           |                   |                          |                |                           |                    |      |
| \$10.00           |                            | \$0.00                                 |        |                                                       |                                                              |                                           |                   |                          |                |                           |                    |      |
| 2010              |                            |                                        |        |                                                       |                                                              |                                           |                   |                          |                |                           |                    |      |
|                   |                            |                                        |        |                                                       |                                                              |                                           |                   |                          |                |                           |                    |      |
|                   | Last Post Ca               | rd Date                                |        |                                                       |                                                              |                                           |                   |                          |                |                           |                    |      |
|                   | Last Post Ca               | rd Date                                | -      |                                                       |                                                              |                                           |                   |                          |                |                           |                    |      |
|                   | Last Post Ca               | rd Date                                | •      |                                                       |                                                              |                                           |                   |                          |                |                           |                    |      |
|                   | Last Post Ca               | rd Date                                | •      |                                                       |                                                              |                                           |                   |                          |                |                           |                    | 4    |
| 0 AM WP           | Last Post Ca               | rd Date<br>\$0.00                      | \$0.00 | 00TVeitch                                             | Justin Abla                                                  | Call ahead                                |                   |                          | Print          | 23468                     | 3314               | 1    |
| D AM WP           | Last Post Ca               |                                        |        | 00TVeitch                                             | Justin Abla                                                  | Call ahead                                |                   |                          | Print          | 23468                     | 3314               |      |
| 0 AM WP           | Last Post Ca               |                                        |        | 00TVeitch<br>Print                                    | S M REAL PROPERTY                                            | Call ahead                                |                   |                          | Print          | 23468                     | 3314               |      |
| 0 AM WP           | Last Post Ca               |                                        |        |                                                       | S M REAL PROPERTY                                            |                                           |                   |                          | Print          | (                         | 3314<br>New Event  |      |
| D AM WP<br>Cancel | Last Post Ca               |                                        | \$0.00 |                                                       | S M REAL PROPERTY                                            |                                           | Warranty          | Expires                  | Print          | (                         | New Event          |      |
|                   |                            | \$0.00                                 | \$0.00 | Print                                                 | Date S                                                       | old 8/22/2022                             | Warranty          | Expires                  | Print          | Adu                       | New Event          | 1000 |
|                   | Amount                     | \$0.00<br>Prod Amo                     | \$0.00 | Print<br>Route                                        | Date S<br>Salesperson                                        | old 8/22/2022<br>Call ahead               | Warranty          | Expires                  |                | Adul 1<br>Next Work       | New Event<br>Order | 1000 |
|                   | Amount<br>\$0.00           | \$0.00<br>Prod Amo<br>\$0.00           | \$0.00 | Print<br>Route<br>00TVeitch                           | Date S<br>Salesperson<br>JA TESTER                           | old 8/22/2022<br>Call ahead<br>Call ahead | Warranty          | Expires                  | Print          | Adu<br>Next Work<br>21620 | New Event<br>Order |      |
|                   | Amount<br>\$0.00<br>\$0.00 | \$0.00<br>Prod Amo<br>\$0.00<br>\$0.00 | \$0.00 | Print<br>Route<br>00TVeitch<br>_Pilot Testing Service | Date S<br>Salesperson<br>JA TESTER<br>JA TESTER<br>JA TESTER | Call ahead<br>Call ahead<br>Call ahead    | Warranty          | Expires                  | Print<br>Print | Adu<br>Next Work<br>21620 | New Event<br>Order |      |

4

From the dropdown menu, select the only option that ends with "*Customer Inquiry*."

| None                                                  | ~ |  |
|-------------------------------------------------------|---|--|
| Res Pest - Initial Service<br>Res Pest - Service Call |   |  |
| Res Pest - Follow Up<br>Pest - Customer Inquiry       |   |  |
|                                                       |   |  |
|                                                       |   |  |
|                                                       |   |  |
|                                                       |   |  |

2

## 5 Adjust the time shown to reflect the approximate time the customer called. LUCULE DVCS **v** 3 **v** 00 V AM V Duration: 0 :e call: 2/29/2024 🛗 Specific Time 1 00TVeitch ✓ In WorkPool Confirmed 2 se COP 🔽 Use COA 🗸 3 4 5 6 0.00 Sales Comm: 0.00 Prod: 0.00 w/Change Price 0.00 23 7 8 Non Ta 💙 9 10 nission Date: 2/28/2025 🛗 Target ments Ants, Products/Materials Customer Invoice Note # 443941 8 2 Private Acct I Information S 🗗 / Contact Log ormation

From the "*Route*" drop-down menu, select the route of the employee the customer would like to speak with.

If they would like to speak with the:

- Route Technician: Leave assigned to the default route.
- Manager: Select the appropriate Department Manager route.
- Main/Head/Office Manager: Select the District Manager route.
- **Front Office:** Select the "*XXXX-O-Manager*" route for any requests that don't require the technician or manager.

|                      | Futi                                                    | ure Svcs      |                              |           |           |           |            |   |   |
|----------------------|---------------------------------------------------------|---------------|------------------------------|-----------|-----------|-----------|------------|---|---|
| Next service call:   | 2/29/2024 🛗                                             | Specific Time | ~                            | 11 🖌 20   | × AM ×    | Duration: | 0          |   |   |
| Route:               | 00TVeitch                                               | ✓ In WorkPo   | ol 🗌 Confirme                | Use COP   | V Use     |           |            |   |   |
| Invoice:             | Corp-BMaxwell<br>Corp-CHenderson<br>Corp-CWood          | po            | Prod: 0.00                   | Show/Char | nge Price |           |            |   |   |
| Sales Value:         | Corp-JKiefer<br>Corp-MWyrosdick                         |               |                              |           |           |           |            |   |   |
| Tax:                 | Corp-O-Manager<br>Corp-PWagner                          |               |                              |           |           |           |            |   |   |
| End Commission Date: | Corp-WHuggins<br>Deca-D-Manager                         |               |                              |           |           |           |            |   |   |
| Close Comments       | Deca-T-12<br>Memp-S-03                                  |               | Target                       | Ants,     |           |           |            |   |   |
| Problem              | Memp-S-Manager<br>OlvB-D-Manager<br>OlvB-P-Manager      |               | Products/Mat<br>Customer Inv |           |           |           |            |   |   |
| Account # 443941     | Sales Test Route 01<br>Sales Test Route 02              |               |                              |           |           |           | Ð          | 2 | 8 |
| Financial Informatio | Sales Test Route 03<br>Sales Test Route 04<br>Shel-S-05 |               |                              |           |           |           | с <b>в</b> | 2 |   |

 $\triangle$ 

Be sure to reference the <u>Customer Communication Protocols</u> to determine if the situation qualifies as **urgent**. Urgent Customer Inquiries have an escalated protocol.

6

7 In the "*Problem*" field, add a detailed description of the customer's request and/or concerns.

| Next service call:                                 | 2/29/2024                  | Ö            | Specific Time  | ~              | 11 🗸     | 20 🗸    | AM 🗙  | Duration: | 0 |
|----------------------------------------------------|----------------------------|--------------|----------------|----------------|----------|---------|-------|-----------|---|
| Route:                                             | Corp-O-Ma                  | inager       | ✓ In WorkPool  | ol 🔲 Confirmed | Use      | e COP 🔽 | Use   |           |   |
| Invoice:                                           | 0.00                       | Sales Com    | im: 0.00       | Prod: 0.00     | Show     | /Change | Price |           |   |
| Sales Value:                                       | 0.00                       |              |                |                |          |         |       |           |   |
| Tax:                                               | Non Ta 💙                   |              |                |                |          |         |       |           |   |
| End Commission Date:                               | 2/28/2025                  |              |                |                |          |         |       |           |   |
| Close Comments                                     |                            |              |                | Target         | Ants,    |         |       |           |   |
| Problem                                            |                            |              |                | Products/Mate  | rials    |         |       |           |   |
| Customer, Dr. Strange w<br>about changing his tech | rould like to ta<br>nician | ark with his | serving office | Customer Invo  | ice Note | l,      |       |           |   |
| Copy notes from templa                             | te                         |              |                |                |          |         |       |           |   |
|                                                    |                            |              |                |                |          |         |       |           |   |
|                                                    |                            |              |                | 11             |          |         |       |           |   |

í

Be sure to include **ALL** relevant information provided by the customer to reduce the risk of miscommunication.

Locate the "*Target Pest*" information and click the "*Remove*" button. (A target pest should only be added to Service Call work orders.)

8

9

| nager V     | In WorkPo     | ol 🗍 Confirn   | ned 🗍 Use COP 🗸    |                  |      |       |                 |                   |
|-------------|---------------|----------------|--------------------|------------------|------|-------|-----------------|-------------------|
| Sales Comm: |               | Prod: 0.00     | Show/Chang         |                  |      |       |                 |                   |
|             |               |                |                    |                  |      |       |                 |                   |
|             | ving office a | about changing | Pre                | oducts/Materials |      | ✓ Add | d Target Pest A | Is Primary Targel |
|             |               |                | 3                  | stomer Invoice I | Note |       |                 |                   |
|             |               |                | 1.                 |                  |      |       |                 |                   |
|             |               |                | onfirm Permanently |                  |      |       |                 |                   |

In the top right corner of the screen, select the checkbox next to "*Send Email To Tech*" and click the "*Finish*" button.

|                         | Send Email To Tech Finish Cancel              |
|-------------------------|-----------------------------------------------|
|                         |                                               |
|                         | •                                             |
|                         |                                               |
| ld annual program value |                                               |
|                         |                                               |
|                         |                                               |
|                         |                                               |
|                         |                                               |
|                         |                                               |
|                         |                                               |
|                         | Intelligent Routing Scheduling Targets Modify |
|                         | Target Time: Any Time                         |
|                         | Target Route: Any Route                       |
|                         |                                               |
|                         |                                               |
|                         |                                               |

## **10** When prompted, click "*OK*" in the pop-up dialog box.

| Basecamp  Helpde 1205 NE Blue Dr          | sprocooks.theservicepro.net says<br>Are you sure you want to add the service with a zero dollar a | amount? |
|-------------------------------------------|---------------------------------------------------------------------------------------------------|---------|
|                                           |                                                                                                   |         |
| - Customer Inquiry                        | Adjust old annual program                                                                         | n value |
| Customer Inquiry<br>al Program Value 0.00 | Adjust old annual program                                                                         | n value |

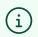

Customer Inquires should never have a charge associated with them.

**11** In the "*Subject*" field, replace the default information with "*Return Call Needed*."

| Created By Christie Paquay                                                                                                    | Active Techs with email addresses |
|----------------------------------------------------------------------------------------------------|-----------------------------------|
| То                                                                                                    | Search tech                       |
|                                                                                                    | 001120 - Atl Se Manager           |
| Reply To                                                                                                    | 0023 - Mary South                 |
| christie.paquay@cookspest.com                                                                                                    | 0040 - Scott Pearman              |
| Subject                                                                                                    | 0041 - Lisa Hutto                 |
| Created By : christie.paquay@cookspest.com                                                                                                    | 0067 - Stephen Gates              |
| Send As                                                                                                    | 0068 - Jeremy Smith               |
| HTML ~                                                                                                    | ·                                 |
| For                                                                                                    |                                   |
| Steven Strange 1205 NE Blue Dr 321 Danger Lane Huntsville, AL 35806                                                                                                    |                                   |
| Quick Fill                                                                                                    |                                   |
| Message                                                                                                    |                                   |
|                                                                                                    | ant Size                          |
| B       I       U       ABC       Image: Image: Image |                                   |

12 Using the search field in the top right corner, search for the contacts who should receive a copy of the Customer Inquiry email based on the <u>Customer</u> <u>Communication Protocols</u>.

| Steven Strange Other 01205 NE Blue D         | r Huntsville, AL 35806 | 🧧 j <u>ustin.abla@cookspest.</u> |
|----------------------------------------------|------------------------|----------------------------------|
| у                                            | Active Techs with e    | email addresses                  |
|                                              | <b>e</b> ,             |                                  |
| est.com                                      | 1                      |                                  |
| est                                          |                        |                                  |
|                                              | ~                      |                                  |
| Blue Dr 321 Danger Lane Huntsville, AL 35806 | ~                      |                                  |

Begin typing the name of the servicing District Office in the search field to see a full list of District, Manager, and Department mailboxes.

í

**13** Select a contact from the search results to add the contact's email address in the *"To"* field. *You can add multiple email addresses in this field.* 

| Created By Christie Paquay                                          | Active Techs with email addresses |
|---------------------------------------------------------------------|-----------------------------------|
|                                                                     | Search tech                       |
|                                                                     | 001120 - Atl Se Manager           |
| Reply To                                                            | 0023 - Mary South                 |
| christie.paquay@cookspest.com                                       | 0040 - Scott Pearman              |
| Subject                                                             | 0041 - Lisa Hutto                 |
|                                                                     | 0067 - Stephen Gates              |
| Send As                                                             | 0068 - Jeremy Smith               |
| HTML                                                                | ·                                 |
| For                                                                 |                                   |
| Steven Strange 1205 NE Blue Dr 321 Danger Lane Huntsville, AL 35806 | ~                                 |
| Quick Fill                                                          |                                   |
| Message                                                             |                                   |

**14** Review the instructions in the "*Message*" field and click the "*OK*" button to send the message.

| 🔏 🗅 🚨 🛅 📾 🖓 🗄 🗄                     |                                                             |  |
|-------------------------------------|-------------------------------------------------------------|--|
|                                     | ·····································                       |  |
|                                     |                                                             |  |
| 1                                   |                                                             |  |
| Instructions                        | -                                                           |  |
| Customer, Dr. Strange would like to | talk with his serving office about changing his technician. |  |
|                                     |                                                             |  |
|                                     |                                                             |  |
| Copy notes from template            |                                                             |  |
|                                     |                                                             |  |
| OK                                  |                                                             |  |
|                                     |                                                             |  |
| Send Message                        |                                                             |  |
|                                     |                                                             |  |

**15** A new Customer Inquiry event and/or work order should now be shown under the program.

| Estimate for Residential Pest - PPS Max - SPTesting     |             |      |                      |        |        |             | Print                  | Da        |
|---------------------------------------------------------|-------------|------|----------------------|--------|--------|-------------|------------------------|-----------|
| Program: Residential Pest - PPS Max Instructions August |             |      |                      |        |        |             |                        |           |
| Service                                                 | Target Pest | Last | Next                 | Cancel | Amount | Prod Amount | Route                  | Salesper  |
| Res Pest - Initial Service                              | Ants        |      | 8/22/2022 3:00 AM WP |        | \$0.00 | \$0.00      | 00TVeitch              | JA TESTER |
| Res Pest - PPS Max                                      | Ants        |      | 12/12/2023 3:00 AM   |        | \$0.00 | \$0.00      | _Pilot Testing Service | JA TESTER |
| Res Pest - Service Call                                 | Ants        |      |                      |        | \$0.00 | \$0.00      | 00TVeitch              | JA TESTER |
| Pest - Customer Inquiry                                 |             |      | 2/29/2024 11:20 AM   |        | \$0.00 | \$0.00      | Corp-O-Manager         |           |